Рассматривается работа лабораторних идзисуваторных генераторов гармокическая колебаний КС-типа, на баениях. LC-типа и инфолзвуковых колебаний. Аналазаруатся источника погрешностей виходелх патеметров лабораторицк изметительных генераторов. Рассматриваются CAOK-CXEMY TTRODOR

(С) Московский авиационный листитут. I981 г.

621,317(075)

N 609

## **SREIBME**

Пои ранкотехнических измерениях в различных диалазонах частот широно используются измерительные генераторы СИРНАЛОВ. Оди помогают провеста копытания, исследования, измерения режимов различных раннотехнических устройств в систем как в процессе их производства, тая и в поснесое экондуателя и ремонта.

Измерительный генератор сигналов представляет собой экранированный асточник вашкотехнических сигналов, параметры которых - частота, вапряжение (мощность) и форма - зарядее известны с определенкой точностью.

По ГОСТ 15094-69 принята следующая классификация измерительких генераторов окравлов:

ГЗ - генераторы овгналов яизкочастотные, к которым относятоя. всточники гармонических немодулированных или модулированных сигналов нефразвуковых, звуковых в ультразвуковых частот (до 200 кГц);

Г4 - генераторы сигналов высокочнототные, к которым относятся источники гармонических демодулированных или модулированных омгна-AOB BNCOKEX E CB@DXHHCOKEX S&OTOT;

Г5 - генераторы импульсов - источники одиночных или периодических калеолидульсов примоугольной форми;

Г6 - генераторы сигналов отециальной форми (отличной от примоугольной: треугольной, палообразной и т.д.);

Г8 - генераторы качакщейся частоти (сили-генераторы) - источдаки гермонических онгналов, частота которых автоматически изменяется в пределах устанавливаемой половы частот.

В пастоящей работе рассматриваются только визкочастотане измерительные генераторы, т.е. генераторы така ГЗ, являющиеся источниками синусовлальных сиглалов низкой частоты. Само название "измерательний генератор низких частот" означает, что у даявого генератора обязательно вместоя дианазон частот от 20 Гц до 20 кГд. т.е. звуковой пайлазов. Но весь частотный диалазон низночастотного измеонтельного генератора может быть гораздо шире. Если частотные диапазон начивается с сотих и тисячных долей герии, то взмерятельный  $\pmb{\mathcal{R}}$ 

гекератор казывают имфранизкочастотным. В случае, если диапазов частот достигает сотея килогеци, то измерительный генератор казывают гедератором знуковых и ультразвуховых частот. Если же частотний планавон включает частоти до IO MFn. то его называют генератором винеочастот.

Веходной сигнал взмештельного назкочаетствого генератора известен по ововы основным параметрам: по частоте, амилитупе и искажению пории гармонического сигнала с опреденной, заранее запанной точностью.

ГОСТ ГОБОІ-74 появазнеляет измерительные генераторы на классы точности по частотным параметрам ( F-параметрам) и по параметрам выходного напримения (U-параметрам). За видекс класса точности пранимется значение основной погрепности установки частоты и опорного уровня миходного наприжения, выраженной в процентах. Установдено шесть классов по точности отсчета частоти:  $F_{\alpha\beta}F_{\alpha\beta}F_{\alpha\beta}F_{\alpha\beta}F_{\alpha\beta}F_{\alpha\beta}F_{\beta\beta\beta}F_{\beta\beta\beta}F_{\beta\beta\beta}F_{\beta\beta\beta}F_{\beta\beta\beta}F_{\beta\beta\beta}F_{\beta\beta\beta}F_{\beta\beta\beta}F_{\beta\beta\beta}F_{\beta\beta\beta}F_{\beta\beta\beta}F_{\beta\beta\beta}F_{\beta\beta\beta}F_{\beta\beta\beta}F_{\$ в Е и пять влассов по точности оточета уровня выходного сигнала:  $U_1, U_2, U_3$  и  $U_4$ . Запример, соозначение класса точности  $F_1, U_2$ , показывает. что камерительный тексовтор имеет основную погрезность установки частоты I% и основную погозность установки опорного уровая выходаого напряжения 2.5%.

Искажение гасмонического сигнала карактернеуется коэффициентом гасмовах. Выпусказаме изметительные генераторы имеют коэффипиент гармоник 0.3; 0.5 в 1%, а особо высококачественные - 0.05 ... O.GI52. FHOMMAVING FOCT IOSCI-74 устанавливает величины остальных пакаметков язменательного генератора: нестабильность частоты, козфінивент гармоник, погрешность сслабления аттенватора, пополнительные погосилости частоты и амплетуды. Деними ГССТ сазрешает выпуск немерительных генераторов с более высокных классами точности (по f-пареметрам и по  $U$ -параметрам).

Предели регулировки параметров выходного сигнала определяют эксплуатапнояные возможности измерительного генератора. Основной эксплуатационной характериствкой двиерительного генератора является двадазон перекриваемых ям частот. В этом частотном двадазоке ниходной сигнал измерительного генератора соответствует всем нормам по точности для данного прибора. Если существует сигнал за пределами этого частотного диапазона, то он не является эталонным и пли него нужна дополнательная калибровка. Частота вамерительных генераторов, как правило, регулируется двумя ступенны: ступенчато и плавно. Часть частотного диалазона измерительного генератора

в котором частота сигнала устанавливается плавно, двзивается подпаниноком. Некоторое перекрытие концов поличаназонов обеспечивает непрерывность регулировки во всем диапазоне.

Другой основной эксплуатационной характеристикой надяется диапазон выходями наприжений, Регульрония величины выходного онгнала производится также двумя путями: взменением ведичным явлуятения на входе усыдатели и плавным или ступенчатный аттендаторами в поеделах по 100...IIO вБ. Погрешность уотановленного уровня викодного напряжения определентся погрешностими электронного вольт-Merna s arredneropa.

Величана знаслиото сопротивления  $R_{\text{aux}}$  измерительного генератопа также является основной эксплуатамиской карактерастикой прабора. В измештельных генераторых явокой частоты устанавливается разное значение выходного сопротивления и зависимости от сопротивления нагрузов, подключаемых к выходу генератора. Распространении-MR SHEVEHERMS R. SHAMMOTON 6, 60, 600, 6000 ON; SAROONEC VACTO хопользуется значение 600 См.

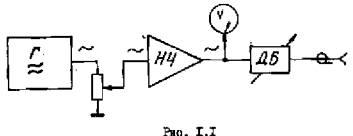

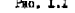

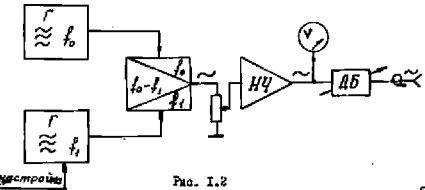

5

Измерительные гедераторы назках частот строят по охеме прямого генерирования выходной частоты (рис. I.I) или по принципу бисний (сис. I.2), где выходная частота является разностью частот двух високочастотных генесаторов.

## I. WEWEFWTEJBER RC-EEREPATOFU

В настоящее время наиболее распространсным типом измерительних ввехочастотных генераторов гермонических сигналов в звуковом в ультразвуковом диапазоне частот являются RC-генераторы благодаря простоте схемы и высоким качественным показателям.

Измесительные RC -генераторы выполняются по типовой скелатной охеме (рис. I.I) и солевжет задающий генератор, имодной усилитель. электронный водьтметр, аттенваторы в олок питания.

Рассмотрение измерительного RC -генератора начнем с задалиего генератора.

# I.I. Samaxmuth RC-resepator

Заладжий генератор образовая соединением резистивно-емкостного усилителя (лампового или транзисторного) с цепью сбратной связи, предотавляющей собой пассивный четирехполюсник, составленный из осзасторов и сыкостей.

Усилитель обладает постоянным коэфунциентом усиления 8, т равноме мой амплитудио-частотной характеристикой в инроком ихзоне тактом, а цепь обратной сдизи является частотно-зависимой.

Ити определенных условиях в данной системе могут нозникнуть а установиться колебания, очень близкие по форме и гармоническим 90 стабильной амплатудой и частотой.

Схемы заданных RC -генераторов весьма разнообразны, но нимолее имрокое распроотранение колучила схема RG-генератора, образозаиная двухнаскадащи резистивно-смюстным усилителем и ценью обратной связи, представлившей особи мост Еина (рис. 1.3). В мосте Зина левая ветвь, образованная сопротавлением 2, г. 2, . ивляется частотно-занисимой и представляет собой цепь положительном обратной сиязи (ПОС). Привая нетвы моста Енна, образованияя резвотовими  $R_7$  и  $R_6$ , является частотко-независимой и представляет собой тепь отранательной обратной связи (000).

Пля нахождения частоты гекерации в аминитуды колебаний в стапионарном режаме рассмотрим уравнение гармонического баланоа [I]

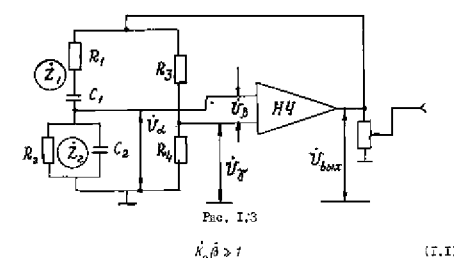

или

 $K_{\alpha} \beta e^{i(\varphi_{\kappa} + \varphi_{\beta})} \gg 1$ .

где  $K_{\alpha}$  г.  $\varphi_{\kappa}$  - модуль к аргумент коэффициента усиления:  $\beta$  и  $\varphi_{\alpha}$ молуль к аптумент коэфиничента передачи пош: объясной связи.

Здесь условие неразенства  $\vec{k}$   $\vec{\beta}$  >  $\vec{l}$  означает условие возбуждения и нарастания колебаний, а условие равенства означает стационарный режам. Для стандокарного режима уравнение гармонического баланов можно свабить на нив:

условие баланса амплитуд

$$
K_0 \beta = I \tag{1.2}
$$

условае баланса баз

$$
\varphi_{\kappa} * \varphi_{\beta} * 2\pi n (x - 0, 1, 2, \dots). \tag{I.3}
$$

Если в окстеме гармонический балано выполняется только на оклой частоте, то в этой онотеле существуют гармонические ислебания.

Покажем, что усавнение баланса баз для данной сходы спосведмено только для одной частоти. Сначала рассмотрии величину базового одвига, создаваемого усилателем. В двухкаскадном усилителе на розноторах, обладающем равномерной ATX во всем рассчем диалазоне RC-генератора, этот базовый одинг будет чавек 2mn коэб лилет успления является вецественной величиной, Атив но мраях АЧХ, тут коэфбицкент усиления начинает заметно излениться, изличник от будет отличаться от  $2\pi$ . Поэтому в рабочем диалазона отляст нео ди-

 $\ddot{\mathrm{a}}$ 

 $(T, I)$ 

шаедт обратной связи В также должен явиться вспественной величиной и  $\varphi_{\alpha} * 2\pi (\nu - t)$ ; при  $\pi = 1$   $\varphi_{\alpha} = 0$ . Коэффициент обратной связи а определяется как разность коафтинентов ценей ПОС к ООС:

$$
\mathbf{A} = \mathbf{a} - \mathbf{y},\tag{1.4}
$$

где

$$
\vec{\alpha} = \frac{24}{2 + E_2} = \text{morphismer representation}
$$
\n
$$
I = \frac{R_4}{R_4 + E_2} = \text{morphismer transform}
$$
\n
$$
I = \frac{R_4}{R_4 + E_2} = \text{morphismer transform}
$$
\n
$$
I = \frac{1}{R_4 + E_2} = \text{morphismer transform}
$$
\n
$$
I = \frac{1}{R_4 + E_2} = \text{morphismer transform}
$$
\n
$$
I = \frac{1}{R_4 + E_2} = \text{morphismer transform}
$$

Так как величина Г явинется вещественной величиной, то определим условия, при которых величина а станет также вещественной:

$$
\alpha = \alpha^2 \frac{\partial^2 \alpha}{\partial x^2} - \frac{Z_2}{Z_1 + Z_2} = \frac{1}{i\gamma Z_1 + Y_2} = \frac{1}{i\gamma \left(R_1 + \frac{i}{j\omega C_1}\right)\left(\frac{1}{R_2} + j\omega C_2\right)} = \frac{1}{i\gamma \frac{R_1}{R_2} + \frac{C_2}{C_1} + j\left(\omega R_1 C_2 - \frac{i}{\omega R_2 C_1}\right)}.
$$

Оченидно, что величина с станет вецественной, когда мякияя часть знамекателя в правой части обратите: и нуль. Это условие ниполняется только на одной частоте

$$
\omega_0 = \frac{1}{\sqrt{R_1 R_2 C_1 C_2}} \tag{1.8}
$$

Из (1.7) и (1.8) следует, что балано фаз в задождем ЕС-гейераторе выполниется только на частоте  $\omega_a$ , которая и будет частотой такие нических колебаний занающего FC-генератора. Так как условяе фазового саланоа виполняется на частоте  $\omega_a$ , определиемой наражесража не и ПОС, то эта цель получила назнание фазируютсй целя.

бчевидно, что изменением нежними элементов, образующих цень ИОС, можно двиннять частоту гармонических колебнаки (подробнее об этом смотря ниже).

Теперь рассмотрим ураниение баланса акалитуд (1,2) на часто- $72.4$ 

$$
\kappa_o \beta_o = k_o (\alpha_o \cdot r) \gg 1, \tag{1.9}
$$

где  $\alpha_0 = \frac{i}{I + (S_I / R_2) * (C_I / C_I)} = \frac{i}{I + m + R}$  — величина козфілішонта 100 во настоле  $\omega_0$  в піедвив обегувавно обезначения:  $\frac{R_I}{R_2} * m = \frac{C_2}{C_I} * n$ ; често мибаракт  $m = n = 1$ , в гогда  $\alpha_p = \frac{1}{3}$ . При индичении источниили последа в задатили генераторе процеходит процесс возбуддения ; неточные имеющими колебаций, который затем недеходит в стапревестно (сказ - режил с постоянной аминитулой колебаний, при

этом неодведство  $k_x \beta_x > 1$  гереходит в равенство  $k_x \beta_y = 1$  Из этого следует.

что при нарастании амплитуды колебании полжны измениться неличных (или одна из них), входящие в условие неравенства (к, 6,>1). А это осначает, что в рассматриваемом автогенераторе, как и в любом доугом автогенериторе. в принципе необходим нединейный элемент. с помошью которого колжно ограначиваться зарастание азмышту $m_{\rm A}$ .

Так как пепь ПОС выполняется из линейных элементов, емностей  $C$ , д $C$ , и резноторов  $R$ , и  $R$ ., то величина  $\alpha'$ , не зависит от амплитуты генералуемого наполнения.

В ЕС-генераторе функции нелинейного элемента инполняет активный элемонт (ламна или транамотор), который при увеличении амплатуши генерации переходат в нелинейный реким, как правило, в рахим о отсечкой тока активного элемента. Пав этом происходит уменьшение коэффициента усиления в схеме автогенератора и дальнейший воет амплитуцы колебаний прекращается. Но форма тожа через лампу или транзистор имеет вид коознуссидального импульса и далека от гармонической, т.е. является сильно искаженной, исоборма выходного напряжения ГС -генератора весьма близка к гармовической, так кам резонановий контур в таких генераторих имеет высокую побротность (Q >> f) и поэтому обладает внеской бальтрукцей способностью. резко ослаблия наприжение высокх гармоник на выходе генератора.

В ЯС-генераторах путь использования неланейного режима в усилителе для целей ограничения анциитуды генерации совершенно непраменим, Это связано с тем, что спльтрукцее действае ценя ПОС весьма мало и возниклие на выходе усличели высшие галмонические составляющие невозможно отдальтровать. При этом сигнал на выходе такого генератора будет характеризоваться большими делинейными монаженими, к его форма будет сильно отдичаться от гармонической. что кедопустимо для намедительных тенераторов. Поэтому в задажних RC-гедераторах обеспечивают работу усилителя в сугубо линейном режиме, который определяется очень малыми: искажениями.

Возвращалов к неравелству (1.9), видим, что функции нединейного элемента в RC-генератора должна выполнять цень ООС, т.е. наданейкой величиной поджен быть козданиент  $j^*$ , но при этом цень ОСС, будучи нединейной, не должна вносить нединейных кокажений в выходной сигнал генератора.

этим протаворечивым требованаям удовлетворяет цель ООС, включающая в себя терморезнотор: термистор или барретор. Термистор

e

представляет собой нелинейный резиотор с отрыдательным температурним коэблишентом сопротивления (TKC), в бароетор - нединейный резистор с положительным ТКС (например, маломощная лампочка накаливания с достаточно большим начальным сопротивлением). В ранних моделях RC -генераторов попользовались барреторы - ламночки накалавания, в последных моделях чаще конольнуют термисторы.

Терморскиотор в RC-генераторе действует как инеридовное велинейное сопротивление. Сопротивление терморезнотора определяется его температурой нагрева, устанавливающейся в процессе темпового обмена между терморезистором, по которому протекает тои подогрева, и окоужающей средой. Скорость этах процессов определяется постоянной зремени  $T_{\text{real}}$ , которая для мопользуемых терморезисторов соотавмяет несколько секунд. Поэтому при нагреве терморезкотора переменным током знуковой частоты (от 20 Гц и выше) техпература его за одан пермод не может заметно изменаться и остастол практически постоянной. При этом постоянным в течение первода остается и сопротивление терморенногора. Лишь за более длительное, чем один период время температура терморезнотора увеличивается, и это приводит к изменению его сопротивления.

Таким осразом, для быстропеременных процессов - для колебаний звуковой и ультразвуковых частой - терморезистор является ликейнам сопротивлением, а его неданейные овойства начинают продалиться при медленных процессах, напрамер при нарастиким мли затухании амплатуды генерации, а также уже начинают проявляться на самых визких частотох звукового диапазова. Переход от режима возбуждения и ва-

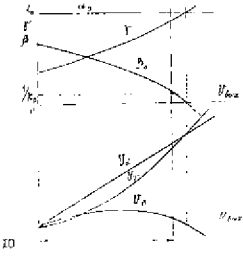

растания амплитуды колебаний к стационаркому режиму харақтеризуется уменьшением коэффициента обратной связи  $\beta_n = \alpha_n - f$  за счет унеличения коэффициента / Так қак  $\gamma = \frac{1}{K_1 + R_2}$ , то dapperop, conazamiza ucложательным THC, явобходамо включить вместо резистоpa  $R_A$ , a Ha Mecro  $R_A$  Hymно включить обычный резмотор. Если де копользуется термистор - терморезистор

с отрицательным ТКС, то его нужно вилючить на место  $R_x$ , а на место  $R_{\phi}$ - обычный резистор.

На рис. І.4 показали характерине закисимости коэффициентов «..  $j'$ ,  $\beta_p$  и наприжений  $U_x$ ,  $U_y$  и  $U_B$  от выходного даприжения генератора.<br>С помощью этих графиков из услован  $\beta_p = \frac{1}{K_p}$  определяется величина. виходного наприжения генератора и все остальные вещиниям для отапионавного режима.

Следует отметить, что термистор в холодном состоянии имеет весьма большое сопротивление R. - несколько сотен килоом, что во много раз больше сопротивления резистора  $R$ . Поэтому в начальный перноя возоухленыя козфішниент ОСС У очень мал. и это солегчает возбукление колебаний и обеспечивает высокую окорость их дараста-HMH.

#### 1.2. О регулироние частоты генератора

Планиую регулировку частоты генерации, т.е. частоты ... . можко обеспечить плавним изменением издеметров цена ПОС. Но ефли взменять только один израмето цена ПОС, то это игмвелет к изменению величны с. так как

$$
\alpha_{\bullet} = \frac{1}{1+m+n} = \frac{1}{1+\frac{R_L}{R}+\frac{C_R}{R}} \tag{1.10}
$$

Изменение коэффициента « приведет к взменению величины у (при поотоянной величине  $a = -$ ) и, как следотные, к изменению баланса амплатуд и изменению амблитуры генералии. Но появление завасимости выходиого яепоимения генератора от честоты очень нежелательно.

А это означает, что при изменении частоты  $\omega_a$  нужно одновременно и одинаково ваменять величины резисторов К, в К. . соеспечивая  $m = const$ , num enacoren C, a C, , odecnevanan  $n = const$ . Ha рас. І.5 изображены пва варианта обеспечения плавной регулировки частоты. Пунктаркая линия соначает, что оба регулируемых элемекта изменяются одновременно и одинаково. В денном нарианте плавного коменения частоты используется сивоенный блок переменных конденсаторов, а во втором - одвоенный блок переменных резисторов.

В дальнейшем ограничные условиями. често вспользуемыми на практике:  $R_i = R_i = R_i$ , т.е.  $m = I$ , и  $\theta_i = \theta_n = C$ , т.е.  $n = I$ . В этом случае

$$
f_o = \frac{f}{2\pi R\theta} \tag{1.11}
$$

TI

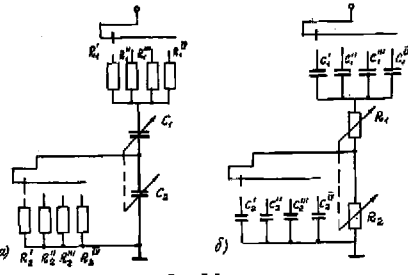

Pac. I.5

При использовании блока переменных конденситоров с максимальной емкостью  $c_{\text{max}} \approx 1000$  nФ и  $c_{\text{max}} \approx 30$  nФ следует учесть, что в схеме гедератора к нам добавляются распределенные смкости монтака, входвне смиости усилителя и т.д. С целью отабилизации влияных паразитдах смисотей и обеспечении необходимого коэфілициента перекрития по емисота параллельно  $\mathcal{L}_i$  и  $\mathcal{L}_i$  ставят подстроечные (полуцеременнне) конденсаторы  $\mathcal{C}_{a}$ , и  $\mathcal{C}_{a2}$ , экончательные величины которых подомраются в процессе наладки генератора (рис. 1.6).

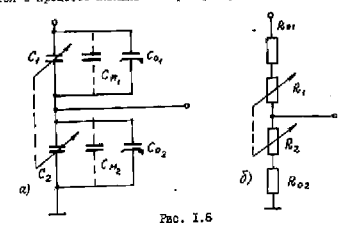

Очевидно, при  $C_i = C_2$  кужно обеспечивать  $C_{xx} + C_{yy} = C_{xx} + C_{yy} = C_y$ . Козфіншкент переждытия по емкорти  $\nu$ :

$$
\frac{C_{\text{max}} + C_0}{C_{\text{max}} + C_0} = N,
$$
  
b Bennyany C<sub>o</sub>:  
C<sub>o</sub> = NC<sub>o</sub>

отсюда можно спределить

$$
C_g = \frac{C_{\text{MaxC}} - n C_{\text{min}}}{N \cdot 1}.
$$

В нашем случае, когда  $C_{\text{max}} = 1000$  пФ;  $C_{\text{max}} = 28$  пФ,  $N = 10$  в  $C_{0} = 80$  mo.

Так нам величина  $C_{n-1} + C_n$  изменяется в IO раз, то во отолько Ke DES ESMONSETON VACTOTA PENEDETODA. A STO OSHAVAET, VTO DAN HEDEнрития диапазона низках (знуковых) и ультразвуковых частот в пределах от 20 Гп до 200 хГп вужно вметь четное попланиваема частот:

I поддвадазов: 20...200 Гц; вножитель частоты "xI";

И поддажавод: 200 Гц., 2 кГц; множитель частоты "xIO";

Ш поддвалазов: 2...20 кГц; множитель частоту "xICC";

IV поддавлязов: 20...200 кГц; множитель частоты "xI000".

Переход с одного пошлинизова частот на другой достигается десятакратным изменением величин резвоторов  $R$ , и  $R$ , каждый раз.

Так как цена деления шкалы генератора по частоте пов переходе с подписанова на подданиемов изменяется тоже в десять раз. То генератор снабжается только одной градуированной шканой по частоте. а окончательный результат находится в результате умножения оточета по шкале частот на "мисжитель частоты" или соответствующего поидвацазова.

Оцении величины сопротивлений  $R$ , и  $R_2$  на различных поддванизонах частот. Так, на первом подпаздавоне (от 20 до 200 Гл)

$$
R_{1/2} = \frac{1}{2\pi f_{1/41/41} (c_{\text{M6R}} + c_0)} = \frac{1}{6{,}28 \cdot 20 (1000 + 80) \cdot 10^{-72}} = 7{,}37 \cdot 10^6 \text{Om} = 7{,}37 \text{ M/m}.
$$

На втором диапазоне частот эти величина уменьшается в Ю раз в составляет 737 кОм; на третьем поддинивалее - 73,7 кОм, а на четзертом - 7.37 кОм.

Эти цифры показывают, что усилитель, который подключается к мосту Вана и который должен вметь иходное сопротивление гораздо больше величини К. (хотя бы на дна посящка, т.е. в ПОО раз), полжен осладать  $R_{ax} \approx 10^8$  Ом. До последнего времени эта задача решалась применением дамновых усилителей.

TŠ.

В малогабаритных измерительных КС -генераторах в настоящее нремя используется второй варвант - обеспечение плавной регулировки частоты гекерации с поможью блока переменных резкоторов. Для ПОЕМШЕННЫЕ СТАСИЛЬНОСТИ работы таких резисторов и обеспечения яядежного контакта ползунков эти резисторы выполниют проволочными со специальным профалем намотки (для осеопечения одределенного закона градуировки шкалы по частоте). Эти проволочние потекциометом. включаемые сеостатами, выполняются на максимальное содротивление порядка Ю., 20 кОм. А так как иннимальное сопротивление в лих уставанливается практически иулевое, то лля обеспечения аеобходимого перекрития по частоте на поддинизацие (капример,  $N = \frac{f_{\text{MSE}}}{f}$ =IO) последовательно с или нужно включить добавочное сопротивление. выбитаемое из расчета

OTRVER

$$
\frac{R_{f,2,max} + R_{A00}}{R_{A00}} = N,
$$
  

$$
R_{g,00} = \frac{R_{f,2,max}}{N-1}.
$$

EGAN  $R_{\text{total}} = 16.5$  sOm, a  $N = 10$ , vo  $R_{\text{total}} = 1.83$  sOm,

Таким образом, величана активного сопротивления в цепа ПОС  $R_{12}$  изменяется в пределах от 1,83 до 18,33 кОм. Гостому входное сопротивление усилителя после такой цепи ПСС должно составлять неоколько мегаем, что уже может быть обеспечено в схемах транзисторных усалителей.

Нереключение подиваназонов частот в этом варианте производит-Ол изменением величины постоянных конценсаторов С. и С. .

На первом подпивлялоне

$$
C_{ij2} = \frac{1}{2\pi f_{i,min} \left( R_{j2,max} + R_{i,gas} \right)} = \frac{1}{6,23 \cdot 20 \cdot 18,35 \cdot 10} = 4,34 \cdot 10^{-7} \text{P} = 0,438 \text{nm/}0;
$$

ка втором подданназоке  $\ell_{z2} = 0.0434$  ax $\Phi = 43.400$  not as третьем -4340 гФ, а на четвестом - 434 гФ.

Следует ответить, что при использовании проволочных потеицеометоов точность установки частоты укудыается, так нак регуляровка стакожнися не плавной, а дискретной - ползунок переходит с витка на виток намотки, обеспечивая ступенчатое изменение сопротувления. К тому же на высоких частотах начинает сказываться индуктивность намотки проволочного потеникометра, что приводит и нарушению фазового бетакса.

### I.3. <u>0 стабильности частоту</u> генерация

Выше было показано, что не уривнения фавокого баланса  $\varphi_x$  +  $\varphi_a$  = 2% \* при работе усилителя задащего  $FC$ -генератора на средных частотах, где  $\varphi_{\nu} = 2\pi$ , частота генерации находится не телоняя  $\varphi_{\mathbf{S}}$  =  $\theta$ 

При этом частота генерации определяется только параметрами uema EOC:

$$
\sigma_{\text{ren}} = \omega_o = \frac{1}{\sqrt{\mathcal{R}, \mathcal{R}_2 \mathcal{L}, \mathcal{C}_2}}
$$

Боли же частота генерации будет попадать на "края" АЧХ товлателя, то необходимо учитывать дополнительный фазоны? опалт. возникакидай в усилителе. Уравнение фазового баланов в этом случае запилем, опуская четное число  $\pi'$ . как

$$
A\varphi_{\rm g} + \Delta\varphi_{\rm g} = 0. \tag{1.12}
$$

Это приводат к тому, что в задающем генераторе для выполнения -разоного баланов должен возникнуть в цени обратной связи доколнительным фазовый одимг  $\Delta \varphi_n$ , равний по величине  $\Delta \varphi_n$ , но противоположний по знаку. При этом чистота генерации о, будат отличаться от частоты  $\omega$ , определяемой параметрими цени ПОС. Это приведет к тому, что градуаровка частотной шкалы генератора не будет совпадать на различных поддваиназовах, Поэтому нужно определать условая. при выполнении которых частота генерации будет практически определяться величиной  $\omega_c$ . Из условия фазового баланоа (I,12) следует.  $\Delta \varphi_{\rm g} = - \Delta \varphi_{\beta} = S_{\varphi_{\beta}} \Delta \omega = S_{\varphi_{\beta}} \left( \omega_{\rm g} - \omega_{\rm g} \right) \qquad \text{ and } S_{\varphi_{\beta}} = \frac{\partial \varphi_{\beta}}{\partial \omega_{\rm g}}$ крутизна фазовой характеристики цеши обратной синии. Отсюда наймом

$$
\omega_{\mathbf{r}} = \omega_{\mathbf{g}} + \frac{\Delta \varphi_{\mathbf{K}}}{S_{\varphi_{\mathbf{A}}}} \tag{1.13}
$$

Это уравнение показывает, что частота генерации будет определяться частотой  $\omega_n$  тем точнее, чем выше крутазна фазовой характерастики цели обратной связи и чем медьше величина дополнительного фезоного сдвага в усилителе А.А.

Найдем выражение для фазового сдвига  $\varphi_a$  цепи сбратной связи лля частного случая, когда  $R_i = R_o = R$  и  $m = 1$ ;  $C_i = C_i = C$  и  $n = 1$ ;  $\omega_{\text{g}} = \frac{7}{R_1} \quad ; \quad \alpha_{\text{g}} = \frac{7}{8} \cdot$ 

14

Используя (І.7), вашиним  $\dot{\beta}=\beta\cdot e^{\int\frac{\theta}{2}\beta} \cdot \dot{\alpha}-\beta=\frac{\alpha_{\sigma}}{i+j\alpha_{\sigma}}\frac{\omega_{\sigma}}{\left(\frac{\omega}{i\lambda}-\frac{\omega_{\sigma}}{i\sigma}\right)}-\beta=\frac{\omega_{\sigma}}{i+j\alpha_{\sigma}}\alpha^{-}\beta'=\frac{\alpha_{\sigma}(i+j\alpha_{\sigma})}{i+\alpha_{\sigma}^2\alpha^2}\beta^{-1}$  $=\frac{\sqrt{[\alpha_{\sigma} - \tilde{g}]\left(1+\alpha_{\sigma}^2\,\alpha^2\right)]^2+\alpha_{\sigma}^2\,\alpha^2}}{1+\alpha^2\,\alpha^2} \,e^{-j\,\alpha\,r\,d\tilde{g}}\,\frac{{\alpha_{\sigma}}^2\,\alpha}{\alpha_{\sigma} \cdot \,\tilde{g}\left(1+\alpha_{\sigma}^2\,\alpha^2\right)}\ ,$ 

гле относительная разстройка частоты

$$
\alpha = \frac{\omega^2 - \omega_o^2}{\omega_o \omega} = \frac{(\omega - \omega_o)(\omega + \omega_o)}{\omega_o \omega} \tag{I.14}
$$

Таким образом.

$$
\varphi_{\beta} = -\operatorname{arctg} \frac{\alpha_{\alpha}^2 a}{\alpha_{\beta}^2 \gamma \left( 1 + \alpha_{\beta}^2 a^2 \right)} \tag{1.15}
$$

На рис. І.7 изображены фазовае характеристики  $\varphi_{A'}$  (ФНХ) пепи обратной связи волюзи частоти  $\omega_c$  при  $\alpha_c = 1/3$  и различных значеныях  $r$ . Эти графики показивают, что волини  $\omega_q$  очи имеет линейную зависимость в что крутнама фИ весьма существенно занисит от осотношения между  $\alpha_s$  в  $j^*$ , т.е. от величины ковффидиента полной обратной свизи  $\beta_o$  (вли от ее обратной лелатини  $K_o$ ). При уменьшении величным  $\beta_a$ . т.е. при увеличения ССС, крутивна ФИХ растет.

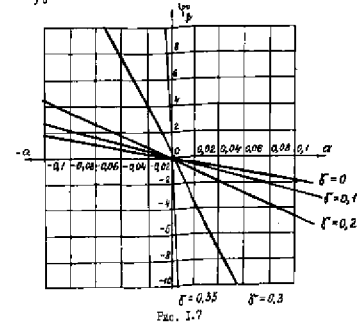

В области малых расстроен, когда  $a \in I$ , а  $\pi_a^2 a^2 \ll I$ , можно SAUNOATL, VTO  $a = \frac{(\omega_r \cdot \omega_o)(\omega_r \cdot \omega_o)}{\omega_o \omega_o} \approx \frac{2(\omega_r \cdot \omega_o)}{\omega_o} \approx \frac{2 \Delta \omega}{\omega_o}$ 

'n,

$$
\varphi_{\beta} * - \frac{\alpha_o^2 \alpha}{\alpha_o \gamma} = -\frac{2 \alpha_o^2 (\omega_r - \omega_o)}{\beta_o \omega_o} \tag{1.16}
$$

Отспил наидем вирежение для крутнаны ФЧА цепи обратной овяза. BOJIB 33  $\omega_a$ 

$$
\delta_{\varphi_{\beta}} \approx \frac{\partial \varphi_{\beta}}{\partial \omega_{r}} \bigg|_{\omega_{r} = \omega_{\phi}} = -\frac{2\alpha_{s}^{2}}{\omega_{\phi}\beta_{\sigma}} = -\frac{2\alpha_{s}^{2}K_{\sigma}}{\omega_{\phi}}.
$$
 (1.17)

Теперь запишем выражение для частоты генерации

$$
\omega_r=\omega_c+\frac{A\,\varphi_S}{S\varphi_\beta}=\omega_c-\frac{\omega_c}{2\,\omega_s^{-1}\,K_\theta}=\omega_o\Big(f-\frac{\Delta\,\varphi_K}{2\,\omega_s^{-1}\,K_\theta}\Big)=\frac{f}{\sqrt{\chi_r\,K_z\,C_r\,C_\theta}}\,\Big(f-\frac{\Delta\varphi_K}{2\,\omega_s^{-2}\,K_\theta}\Big),\text{(I.18)}
$$

Из (I.IS) следует, что нестабильность частоты генерацый (). в нервую очередь, определяется нестабальностью пакаметров цена ПОС. т.е. изменением неличин  $R_r, R_s, C_r$  и  $C_s$  при ноэдействии дествоилизирукщах факторов, и, но вторую очередь (при достаточно глубокой  $000$ ), - азменением параметров усилители  $K$ , в  $\Delta\phi$ , при изменении наприжения патанин, температуры и других дестабликам рукинк факторов. Сценым величины, входящие в (1,18), при  $\alpha = 1/3$  и  $K = 300$ ;

$$
\frac{q\varphi_K}{2\alpha^2K} = -0.015 \Delta \varphi_K
$$

Поэтому величина поправки к частоте ω, за очет фазового славите (а тем более его язменения) на краях AHX соотавляет весьма малую величину. Лаже на границе полоси продускания усилителя (а она завеломо шире, чем полоса рабочих частот гелератора), где  $d\varphi_{\nu} = \pm \pi/4$ , эта величина поправки составляет липь  $\pm 0.012 = \pm 1.27$ , а ее изменения поп пействыем пестабилизмотиких дакторов будут еже женьше.

Проведенное рассмотренке показало, что в задажем *RC*-генераторе, где используется усилитель с большим коэффициентом усиления K >> I, что потребовало введения глубокой ОСС, частота генерации каже на границах АЧХ усилителя с достаточной для практики точностью равна частоте  $\omega$ ...

$$
\omega_r \approx \omega_a \approx \frac{1}{\sqrt{R_r R_z C_r C_z}}.
$$

 $T<sub>1</sub>$ 

Отсюда, применяя традициолный прием - логоробмируя, дифференцируя и переходя затем и нонечным приращениям, получаем:

 $\delta_{\omega_r} = \frac{4\omega_r}{\omega} = -\frac{i}{2}\delta_{\rho_r} - \frac{i}{2}\delta_{\rho_s} - \frac{i}{2}\delta_{\rho_r} - \frac{i}{2}\delta_{\rho_r}$ 

В общем случае часткие составляющие погрешности косит случайний характер и относительная средняя квадратичная погрезность частоты генерации определяется следующей зависимостью;

 $\sigma_{\sigma_{21}} = \frac{1}{Z} \sqrt{6s^2 + 6s^2 + 6s^2 + 6s^2}$  (го выборе высокоре высокоре высокоре высокоре в смесотей, обеспечивающих относительную среднекведратичную погрешность порядка дескольных десятых долей процента, жожно обеспечить неотабильность частоты  $\omega$  такого же порядка - десятие доля процента. Ири учете погредности шкалы генератора по частоте из-за яенносяных ощнося в надеселив расок и вз-за наминя невзбежных люфтов в верньерных метаннамах общая погрешность установки частоты оказывается порядка одного процента, что вполне приемдемо для множества практических затея раписалентронных.

#### Т.4. О стабильности выходного изприжения

Величина нестабильности выходного наполжения занисит от изменения коэффициента передачи и дени ПОС по поддавлазову частот и при переходе с одного поддиатазона на другой, от изменения коэффициента усиления К, при изменении питакиих напримених, от язмененая октужащей температуры. Стабилизация выходкого напрожения в ЯС-генераторе обеспечивается применением келанейной ООС, осуществдяемой о помощью терморезисторов - барреторов или термисторов. Так ная необходимо обеспечить

$$
\frac{\partial r}{\partial U_{\text{max}}} = \frac{R_3 R_4}{(R_4 + R_4)} \left( \frac{1}{R_4} \cdot \frac{\partial R_4}{\partial U_{\text{max}}} - \frac{1}{R_3} - \frac{\partial R_4}{\partial U_{\text{max}}} \right) > 0,
$$

то термистор, соладажнай странательном THC, нужно поставить на место резистора  $R_{2*}$  При использовании барретора, для которого ТКС положителен, его дужно ставить на место резкотора  $R_4$ . Все эти меры приводят к тому, что в задахщем генераторе обеспечивается малая величные нестабыльности выходного наприжения в данназове рабочих частот и во нремя работы.

Очевидно, что мереми отвоилизации выходного наприжения охватывается и выходной усилитель измерительного ЯС-гелератора. В нем также применяется глубская ОСС и различные схемы термотомпеноапри и отабилазации рабочего ракама транзисторных наскадов усиле-

Рассматривая зависимость изменения  $U_{\text{corr}}$  в диапизоне частот, необходимо стметить, что в имхней части частотного диапазона тепловая постоянияя терморезистора становится сравнимой с периодом колебаний. При этом цень ООС реагирует не только на величину акции.тупи сигнала. По и на миновенное значение генераруемого наприжелля. При этом стабилазирующие овойства цепа ООС ухуппаются. На верхнем участке частотного двадазона началают сказываться паразитные емхости монтала, входа и выхода усилителя. Если перестройка частоты осуществляется проволочным потенциометром, то начинает сказываться вдуктавность его намотив. Это праводит к намененаю величины  $\alpha_{\text{c}}$ , что увеличивает нестабильность выходного напряжения.

В дамерительных ЕС-генераторах величика нестабильности находвого каприжения но всем частотном диапазоне составляет 4... 6%, а в измерательном генераторе тапа ГЗ-IO7, обладавшем повышенной стабальностью выходного явиряжения, она составляет лишь 0,4%, и такой измерительный генератор может быть использован в качестве источника калиброванного напряжения для градуировка и поверки электронных вольтистров, маллинольтистров в других измерительных приборов.

На гис. Т.8 показаны типовые зависамости  $\delta_{y_{\max}}$  от частоты для измерительного генератора типа Г3-107 [4] и заштанхована допустимая соласть параметра, пунктаром показаны действительные значения на одном из приборов.

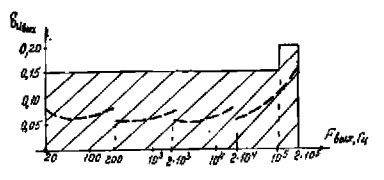

Pitc. I.8

iпя. **TR** 

### I.5. 0 нединейных вскажениях в ЕС-генератора

RC-генераторы могут создавать гармонические сагналы с весьма малым уровнем нединейных искаксный - десятие и сотне дола пропента.

Искажение сигнала происходит в основном в задатием генераторе, причем коворициент неданствих некажений изменяется по частотному писцазону. В нажней часта частотного диапазона опять сказывастоя малая величина тепловой постоянной терморезистора по сравнению с периодом колебания. В некоторых типах FC-генераторов в об-Ласти назких частот для повысения эффективного значения тепловой постоянной терморезистора применяют специальные схемы. Это поинодля и уменьшению коэффициента неладейных искажений на этом участке частотного панвазода, но заметно уваличавает длительность переходных процессов, возникающих при перестройке частоты внутри подниятелона.

На верхнем участке частотного длапазона владиме распределенных емкостей схеми, вндуктивностей намотии проволочних потенциометров вызнаят взженение величины х, в появление дополнительных фазовых одвигов, что в итоге приводит к увеличению коэффициента нелинейных вокажений.

Как уже отмечалось выше, выходной усилитель в ЕС-генераторе должен работать в сутубо динейком сехние, что обеспечивает верхна малый уровень нединейных команений.

Ев рис. 1.9 показана графическая зависимость коэббиниента нелинейних искажений в диапазоне частот для измерительного генератора типа ГЗ-IO2 [4].

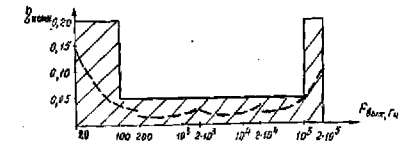

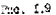

### I.6. Назкочаетствий измерительный генератор ГЗ-IO2

Плабор данного типа обеспечивает получение электрических гармонических колебаний с калифрованными частотой и амплитудой и с повышенным качеством формы сигнала в звуковом и ультразвуковом динизанных частот. Класс точности  $FL$ .

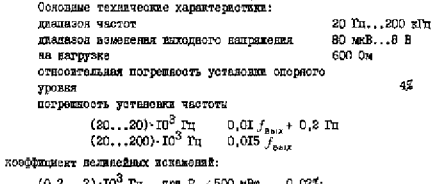

 $(0, 2...2)$  -TO\* Tu ups  $P_{\text{max}}$  500 mm  $0.025:$  $(0,1...20) \cdot 10^3$  Tr; npa  $P_{\text{max}}$  < ICO mBr 0.05%;  $(20...200) \cdot 10^3$  Fm mps  $P_{\text{max}}$  4100 mBy  $0.15$ 50 -0.5 Pm. питание от сети переменного тома частотой 220 122 B напряжением 25 B-A потреблиемая мощность

#### 2. ИЗМЕНИТЕЛЬНЫЕ ГЕЗЕРАТОРЫ АС-ТИПА

В 10-генераторах генератуемая частота определяется с достаточной степенью точности (при добротности Q x I) только параметраын колебательного контура 1 и C :

$$
f_{ren} \approx \frac{1}{2\pi\sqrt{LC}}
$$

где  $f_{\gamma\gamma}$  в герцик;  $L = 5$  генри;  $C = 3$  фирадах.<br> $L_L = 1$  -генераторы трудно выполнить с плавной перестройкой но всем диапазоне знуковых частот от  $f_{\text{gen},x} = 20 \text{ m/s}$  до  $f_{\text{long},x} = 20 \text{ km}$ ,<br>т.е. с перекрытаем по частот от  $f_{\text{gen},x} = 10^3$ , так как для этого необхоткмо изманить параметры задажить генератора в  $N^2$ раз, т.е.  $\frac{(LC)}{(LC)}$   $= \left(\frac{f_{MJKC}}{f}\right)^2 - N^2$ .  $3 \times 10^6$  pas:

20

21

Такая конструкция LC -тенератора с плавной перестройкой чистоты получается очень громоздкой.

Но LC-генераторы широко применяются в качестве намерительных генесаторов назкой частоты, выполненных на одну вли десколько бихсированных частот. Например, LC-генераторы на частоты 400 в ГАХИ Ги вспользуются в качестве модуляторов для получения змилитудно-модулированного сигнала в высокочастотных взмерительных гелераторах (в годораторах типа Г4).

з изменительный гимератор низкой частоты на вивникх

### 3.1. Принцип работы изменительного генератора на блениях

Измецительный генератор низкой частоты на биениих включает в себя два гонератора високой частоты, одил из которых работает на постоянной частоте f. , а другой пирабатывает напряжение переменной частоти  $f_r$ , которая может изменяться в предалах от  $f_s$  до  $f_s$  - $F_{\text{max}}$ , где  $F_{\text{max}}$ - мохсимальное значение им зхой частоты. Напряжение обоих генераторов подают на смеситель, на выходе которого возникает пелий спектр частот, в том числе и развостная частота  $F = f_a - f_a$ . Ния выпедения разностной частоты на выходе смесателя ставят бильто нижних частот, с выхода которого наприжение поступает на вход усилителя низкой частоты, а затем через выходное устройство (согласуюшее устройство и иттенюютор) - на выход измерительного генератора.

Ным работе измерительного гелератора в эвуковом диапазоне  $f_{\text{source}}$  соотавляет 20 мГц (иногда 40 мГц). Значение  $f_{\text{e}}$  выбирают на порядок выес, чем  $F_{\text{max}}$ , - напряжер, 200 кГц (для  $F_{\text{max}} = 40$  кГц  $f$  составляет 400  $x$ Tu). В генераторе переменной частоты  $f$ , будет взменяться от 200 до 180 кГп (для  $F_{\text{meas}} = 40 \text{ mT}$  f = 400...380 кГп) т.е. максимальное относительное изменение частоты составляет всего ЮУ. Такое незначительное каменение частоты перестранваемого генератора достигается весьма несольшим изменением параметров задающего контура генератора. Так как обычно плавное поменение частоты генератора обеспечивается переменным конденсатором. то относятельное изменение сыкооти контура соотавляет  $\delta_{\text{max}} \approx 2 \delta_{f_{\text{max}}}$ = 20%. Такие относительно малыс изменения слассти контура легко обеспечиваются и не вызывают никаких технических затоминений, чего вельзя сказать о возможность порестройка частоты г LC- и RC-гонепатовах. За оси ротора этого перененного конденсатора укреплена

шкала, проградуарованная в значениях казной частоты от 0 до  $F_{\text{max}}$ .

Незвачительные изменения параметров контура генератора переменной частоты при перестройке приводят к тому, что экваниватное сопротивление этого контура остается практически постоянным, и это обеспечивает постоянотво наприжения частоты f, во всем рабочем дививание частот. В свою счередь, это условае влияет на постоянство выходного дапряжения измерительного генератора,

В задающий контур генератора постоянной частоты  $f$  включены два переменных конденсатора небольшой емкости.

Один из нах используется для коррекции выходной частоты измерательного генератора при проверке правильности градунорнки по частоте перед началом работы (подробнее об этом см. наже). Ручка регулировки этого конценсатора выведена на переднюю намель приборе и онабжена напивоко "Установка вуля".

Второй переменний конценцатор также позволяет в нозначательных пределах изменять частоту  $f_a$  относительно ее ореднего значеный.<br>Обычно это наменение в одних измерительных тенераторах лежит в пределах <sup>2</sup>100 Гц, а в других <sup>2</sup>60 Гц, Это абсолютное изменение частоты f изменяет на такую же величину значение выходной частоты и праводат к тому, что перестройкой данного конценситора можно каменяты выходями частоту на заванее заданиям недичину в любой точке днадазона. Ручка регулировка этого конденсатора выведена на переднюю панель прибора и снабжена надписью "Расстройка". На оси ротора конценоатора нахопатся шкала, прогоздух роззникая в пределах <sup>2</sup>IOO IT (AAOFER <sup>2</sup>60 In).

При разработке и конструировании назкочастотных генераторов на блениях вознякиет целый ока вопросов, на рассмотрении которых следует остановиться несколько подробнее.

#### 3.2. О стабильности назкой частоты

Низкая частота является развостной частотой между двумя колебаниями высокой чистоти, т.е.

$$
F = f_a - f_f \tag{3.1}
$$

Очевидно нестабляьность низкой частоти будет определяться нестабильностью частот генераторов высокой частоты

$$
\delta_{\rho} = \frac{A f_0 - A f_1}{f_0 - f_1} = \frac{\delta_0 f_0 - \delta_1 f_1}{\rho} \tag{3.2}
$$

Из (3.2) кадно, что на минимальной разностной частоте  $f_{\text{max}}$ нестабильность б. получается максимальной, так нак малые относительние изменения частот отдельных генераторов вызнают большое взменение разностной частоты.

Для позышения стабильность развостной частоты необходима внсокая стасильность частоты отдельных генераторов f. и f. при изменениях температури и колебаниях интексикх напряжений. Для этого выбирают контурн о высокой добротностью и с высокой стабальностью. применяют слабую связь контура с генераторной лампой или коллекторной цепью траязистора. Крайне неооходимо, чтобы электиическам. механическая и температурная настабильности обоих генераторов сыли OURHAROBIAN .

Таким образом, в измерительном генераторе на баениях изменения частот отдельных генераторов должны быть малыми и, что сообенно важно, однимковные. Особенно важно предотвращение различного нагрева високочастотных генераторов. Для этого сильно ингревающиеоя блока прабора следует респолагать вдали от задающих генераторов, ницимер, копользун этажерочную конструкцию; викодние каскады и выпримительную часть прибора, наиболее сально разогревающиеся, помещают в верхней части прибора, а задающие генераторы располагают нику. Но, несмотря на принятие меры, абоолютные уходы частот генераторов в процессе работы оказываются несколько различными. Из-за этого высокочастотике генераторы расстраиваются относительно друг друга, что приводит к нарушению градуировки измерительного генератова по явзкой частоте.

Проверку и восстановление градуаровки производят при подготовке взмерительного генератора к работе (после предварательного прогрева) и периодически в процессе работы с ним. Для этого главную шкалу и икалу расстройки измерительного генератора устанавливают на нудежне значения низкой частоты и производят уравнивание частот високочастотных генераторов путем изменения ехкоста подстроечного конденсатора в контуре генератора с частотой f. . Как отмечалось уже, ручка этого подстроечного конценсатора выведена на переднюю панель измерательного генератора и сявожена надписью "Установка нуля". Процесс уравнивания частот генераторов контролируют по биениям, которые наблюдают на индикаторном приборе вольтиетра или на злектронном вндакаторе типа SEII, включенном на выходе усилителя якакой частоты. По мере соликения частот генераторов частота блений уменьшается, что наслишается по замешлению колебаний стрелки

нольтжетов али затенедного сектора в электронном надакаторе. Мо-MeH? DRESHOTER THOTOT IRDEATS DREYSTON AVASEMENT CHANNERS - GTDRAKE вольтиется поеконнает колебиться и затеменный сектор электронного индикатора становитоя македиальным.

В декоторых измерительных генераторах на биениях градуаровку шками можно проверить и в точке 50 Гц, оринными частоту выходится овгнала с частотой питакщей сети. Мотодика провеска на частоте 50 Ги аналогична, но индикетором нулевых онений олужит электронный нидакатор 6ЕЩ.

## 3.3. О форме колебаний назкой частоти

Получение хоропой форми колебалий назкой частоты в измерательном тенераторе на биениях представляет собой сложную задачу, так как богма колебаний энуковой частоты зависит от многих факторов. Квятко остановимоя на соновных из них:

I. Генераторы высокой частоты полины генетыровать колебания с мелым нокакением окнуженные форми. Разностная частота, попаиятивя в паниазон знуковых частот, ва выхода смесателя может быть получена из следующей комбинации частот:

$$
F'-n f_c - m f_r \tag{3.3}
$$

Полезний онгнал разностной (знуковой) частоты образуется ити  $\kappa = m = 1$ :  $F = f_n - f_n$ . При намични гадмонии инсокочастотных генераторов на выходе омесятеля также может подучиться сигнал развостной частоти. Попалакинй в дианазон звуковых частот:

$$
F' = n(f, -f_*) - nF, \tag{3.4}
$$

Эти развостные частоты нокакают полезный онгнал и увеличиваку кольнейкие вокажения на инходе именочастотного генератора. Для тменьшения таких вокажений необходимо уменьшить амилитуды гармоики насокочастотных генераторов на иходе смесателя. Для этого межит запанизм генератором и смесятелем ставят усклютели с резонаноной загрузкой, обеспечивалией тороную фильтрацию гармоник на висде генератора.

2. Усилитела високой частоти должа работать в линейном режима и не вносить лонодиительных исказаний.

3. На изоких звуковки частотах на форму кривой сильное влаяние оказывает свизъ между инсоксчастотными генераторами, вызываюная их взаимную синхронизацию.

4. В настоящее всемя в качестве нелинейных элементов в смесктелях применяют полунроводии хоже дводы. Особенностью работы смесятеля является то, что одно из напримений, подводных к смесителю, должно быть достаточно большим. - несколько вольт. При подаче такого напряжения иколы смесителя будут работать практачески в ключевом режиме. При этом обеспечивается вноское значение крутизны преобразования и отсутствует ее зажисимость от изменения амилитуды переклачающего сардала, так как не надушается кличевой ражны рабо-ТЫ диодов, Бола в качестве такого ситиала использовать наприжение Генератора переменной частоты, которое, яескотря на принятне меры, все же будет нескодько изменяться по диапазону частот, то это изме-Нение в ключевом рекаме работы смесительных диодов не будет сказыватьоя на величине крутазиы преобразования . и. как следствае, на ведичине инвиочаютствого сигнала на выходе взмерительного генераropa.

Напискение генератора постоянной частоты, подводямое и смесителю, весьма мало и составляет десятые поли вольта.

Такой рехвы ваботы смесителя позволяет получить так называемое "линейное" преобразование, при котором наприжение комбинационных частот (разностной в суммарной) на выходе омесителя будет прямо птопосидонально малому сигналу высокой частоты и в казестных пределах не будет зависеть от изменения амплитуды больного сигнала.

Применение различных охем ожесителей позволяет подавить на выходе смеслтеля различные комоннационные составляющие, которые могут вметь значительную амилитуду в от которых в дальнейшем нужно бупет освобожлаться.

Наппамер, применение балаконых смесителей, где одно наприменде на смеситель подается синфазио, а другое - протявофазио, позноляет всключить на выходе смесителя все нечетные гармонические составляющие частоты того генератора, наприжение котолого поддется онабазно. Оченидно, что на баланский смеситель синфизно подается напожение большого сигнала. Поя монользовании кольцевого смесителя на его викоде отсутствуют нечетные гармонические составляющие (в том числе я основные частоты) обоих высокочастотных генераторов. Практически на инходе кольцевого смесятеля будут присутствовать лимь разкостная и суммарная комоннационные составляются. Как правило, выход смесителя делается самметрачным.

5. Косле спесителя, на выходе которого присутствуют раздачане комбинационные составляющие, в том числе и вноскочастотные, обязательно должен стоять (ильтр вижних частот, пропускающий только разпостные частоты звукового диапазона. Подавление в смесителе и в яльтре кланих частот высокочастотных составляющих необходимо лотоиу. что они, подалая на вход усклателя низкой частоты в имея значительную велачину, будут перегрузать вход усилителя и переводить его в сехим яелыкейного усиления. В таком режиме на выходе усилителя будут возникать комбанациолные частоты, в том числе и низкочастотние, которые будут проявляться в вяде "свастор" на выходе вемепительных генераторов. Частота такого "окаста" меняется очень быстпо наме ита незначительной перестройке одного из генераторов, так ках в образовании такой частоты участнуют гармоники высоких номеров (например, IO-я гармоника соновной частоты в II-я гармонака переменной частоты). Уильтр Нижних частот представляет собой симметрачный лимханенный фильто, обоснованный индуитивностями и емиостями. Это нозволяет получить кругой снад амплытудно-частотной характеристика. Фильтр тшателько экранируется.

3. Усилитель назхой частоты, стоящий на выходе бильтра нижних частот, собран по двухтантной схеме и охватывается глубокой отвидательной обратной связью. Это позволяет уменьшать величину нельнойных кокажений, создаваемых самам усилителем. Все эти меры, предприиятые ная получения хорошей бормы выходного напряжения измеритель- ного генератора, позволяет сигзить коэффициент нелинейных кскаяений в середине рабочего диапазона дажь до С.5... I%, а на краях пазназова эта величина возрастает.

#### 3.4. О стабильности викодного наприжения

Так ная выходное напрежение зависит от многих факторов (напрямений высокочастствих генесаторов, коэффициентов усиления бурерных усплателей, крутизны преобразования смесителя, коэфіяциента усиледия усилителя назкой частоты, патажени напринений и т.д.), ноторые но всемя работы для при регуляровие назкой частоти могут изменяться, то в измерательном генераторе принимаются меры по повышенно стабильности работы отдельных его узлот. Напажнее, вноскочаетсящие гедератовы и буферные каскады усилителя питалися от стабиляет одналых коточников патания; АЧХ бубордых каснадов во всем диапазоне ра-Сечих частот обеспечивается ракномерной и должна зметь постояний козыванием передача: дводы кольцевого сместтеля заботают в ключе-27

вом реняме: усилитель низкой частоты окначен глубокой отпицательной обратной связью и т.д.

Все эта исты приводит к увеличению стабильности выходного напокжения взмесятельного генератора во воем диапазове назких частот. Если же эти меры недостаточим, то в измерительный геневатор ввопится автоматическая регуляровка выходного напряжения. аналогичная охемам автоматической регулировки усляения (APF) в радиопласы-**RKX VOTOOMGTBAX.** 

В итоге рассмотрения назкочаетствых генераторов на биениях можно отметить, что они обладают следушавых преимуществами по сравненно с другими типами назкочаетствих генераторов: легкостью перекрытия всего диапазона звуковых частот, возможностью токкой" расстройки в дюбой точне рабочего диапазона, постоянотвом выходного паприжения при изменении частоту сигнала. Высокие значения пругих параметров - хорошая форма выходного напряжения, стабильность частоты - достигаются значительным усложнением скеми, в чем генератор на басниях значительно уступает RC-генераторам.

## 3.5. Низкочастотный генератор типа ГЗ-I8

В качестве ликаера измерятельного генератора на биениях можно привести генератор типа Г3-18 (рас. 3.I).

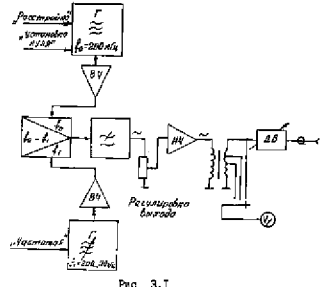

Кратко остановными да технических данных этого прибора:

I. Диалазод рабочих частот заключен от 20 Гц до 20 кГц. Этог дивлизов перекривается одным кондексатором переменной смкости, имеющим дкалу, проградуарованию непосредственно по частоте, Хасактер шкалы: ликейный от 20 до 100 Гц в лотарыймический от IOO Гп по 20 кГп. В поиборе имеется побавочний переменный коллеясатор, называемый "Расстройка", позволяемий произволять понолнителькое изавное изменение частоты в пределах #60 Гп в любой точне динцазона, Пограшность градуировки шинлы +1% +2 Гц.

2. Уход частоты составляет (после 20-минутного програма) не более 5 Ги за первый час ваботы и 2 Ги в течение каждого одедующе-PO RSCS.

3. Номинальная выходияя мощность, отдаваемая генератором, ранян I Вт. максимальная мощность - не менее 2 Вт.

4. Конфициент недвнейных искажений составляет (при выходной иссиности І С Вт) около 0.5... 1% (при раздичных частотах).

5. Выходное напряжение может регулироваться плавно и ступеняка от максимальной величины 30 В до нескольках макливольт.

# 4. HEOPAILISKOMACTOTHIE NSICENTEJEILE TEHEPATOPM

Нафранизночаетотные измерительные генераторы служат для созланыя гароковыческих электрических колебаний с частотой нако заукового ивалазова, т.е. пляе 20 Гц. Самая низкая частота, создаваемея в таких генераторах, соотавляет С.001... 0.01 Гл. а верхняя захватнвяст звуковой, а иногда в удьтразвуковой диаказон частот.

Лифранизкочастоткие измерительные генераторы используется для исследования, настройки и регулирования различной антиратуры, работающей в этом диапазоне частот, например аналогових вимслительных устройотв, онотеи автоматического регулярования, медицинской аниататуры для акализа частоты дыхания в пульса, геофизической акпаратуры для регистрации инфранцемочастотных колебаний, распростравиждыхов в водной среде. 2 др.

Померительные генераторы инфранизмочастотного дианасова обстно строит по схеме прямого генерирования выходной частоты, изобраmeased as pac. I.I.

Запакомй геноратор, как правило, представляет собой окему электронаой модели гадмонического процесса без затукания, списыпостого динейным лифференциальным уравненном игорого порядка:

$$
\frac{d^2x}{d\ell^2} + \omega_0^2 x = 0,
$$
 (4.1)

где  $\omega$  - частота собственных колебаний системи.

Как известно [1], решением данного дифференциального уравнения является уравнение гармонических колебалий с частотой (.). и постоянной змилитудой, определяемой гачальники условиями

$$
c = A \sin(\omega_0 t + \varphi). \tag{4.2}
$$

Для решения лифференциального уравнения (4.1) электронная модель колкна представлять собой данейный интегратор второго подинка или соединение двух интеграторов первого порядка, что удобнее в практической реализации.

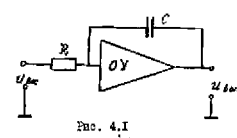

В настоящее время ливейные интеграторы нервого порядка выполняются на операчисниях усилителях (ОТ). представляющих собой инсоко-Изл. ПОЛОСНЫЕ УСЕЛИТЕЛЯ ПОСТОЯННОго тока с сользии коэфідикентом успления К и нечетным чнолом каскатов. Схета тако-

го интегратора представлена на пис. 4.1.

В такой оконе капримения  $U_{\text{max}}$  и  $U_{\text{ex}}$  связани следующей зависи-MOOTED (HOR  $K \gg 1$ )  $\lceil 2 \rceil$ :

$$
\frac{d u_{\text{max}}}{dt} = -\frac{1}{RC} u_{\text{ax}} \tag{4.3}
$$

Енфференциальное уравнияме второго порядка (4.1) придотавии в вине смстема двух дифференциальных уравнений порвого порядка

$$
\frac{dy}{dt} = -\xi, y ;
$$
\n
$$
\frac{dy}{dt} = -\xi, y ;
$$
\n
$$
\frac{dy}{dt} = -\xi, z.
$$
\n(4.4)

По (4.4) следует, что электронная подель гармонического происсов должна содержив не только два интегратора, но и один инвертор, обладающий корудициентом передача -1. В порвом адтеграруицем звене входили величина завис и выходная и возбјиниему изведчи - g, ; по втором интегразувают звоне на исоке солотнует полича $m - x$ , se matore  $q$ , neal superm depenses overe asona  $\xi - \omega^2/\xi$ .

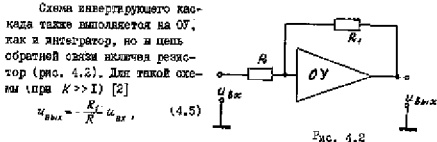

Прв.  $R = R_x$ ,  $R_{xx} = -R_{xx}$ .

Схема электронной модели для режения свотемы дифференциальных уравнений (4.4) плавенена на тао. 4.3.

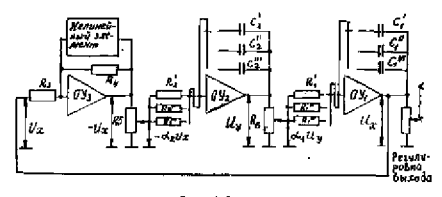

Pac. 4.3

Как надно из охемы, яз ккод перного интегратора, расположедного справа, подается лишь часть наприжения  $u_n$ . Коэффициент  $\alpha$ , показувает, накая часть этого напряжения снамается с потенциометра  $R_c$ . Аналогично на второй интегратор с потенциометра  $R_c$ снимаетоя лишь часть напряжения -  $u_x$ , что карактеризуется коэфінциентся  $\alpha_x$ .

Таким образом, для первого интегратора изфіеренизальное уравнанне запишем в вине

$$
\frac{du_x}{dt} = -\frac{\alpha_t}{K_t C_t} u_y \tag{4.6}
$$

аналогачно пак второго интегретора

$$
\frac{du_y}{dt} = \frac{\alpha_z}{R_z C_z} u_x \tag{4.7}
$$

 $2I$ 

Попотавав (4.6) в (4.7), получим следующее дифференциальное уравнение второго порядка для выходного наприжения расскатовникой электронной молела:

$$
\frac{a^2u_x}{dt^2} + \frac{\alpha_1\alpha_2}{R_1R_2C_1C_2}u_x = 0.
$$
 (4.8)

Как отмечалось выше, ревением этого дифференциального уравнения ивляется уравнение гармонического колебания о частотой  $\omega_c$ :  $u = U_m \sin \left(\omega_a t + \varphi\right),$ 

rga

$$
\omega_{0} = \sqrt{\frac{\alpha_{1} \alpha_{2}}{R_{1} R_{2} C_{1} C_{2}}} \tag{4.9}
$$

Из (4.9) следует, что частота гармонических колебаний определяется как параметрами интеграторов, т.е. их постоянными времени  $R, C$ , в  $R, C$ , так и положением движков потенциометров  $R, R, R, \ldots$ т.е. коэфоничентами « и « . Обычно выполняются условия

$$
\alpha_{y} = \alpha_{z} \stackrel{\text{d}}{\leq} R_{y} = R_{z} = R_{z} \quad C_{y} = C_{z} = C, \quad \text{impl from } \text{form}
$$
\n
$$
\omega_{0} = \frac{\alpha}{RC} \tag{4.10}
$$

Это условие показывает, что назвиую регулировку следует обеспечивать коменением величины « . В этом случае получается линейная икала по частоте при применении потенциометров R. и R. с линейным закодом изменения сопротивления. Но слишном малне величины о недьзя мопользовать, так как при этом величина сигнала, снимаемого с потенциометров  $R_s$  в  $R_s$ , становится ораннымой с нумами усилителя и карушается стабильность и форма генераруемых колебаний. Обычно в язмерательных генераторах величина плавного перекрытия вноирается parzon IU.

Студенчатое азменение частоты при нереходе о одного подднапазона на другой достигается перекличением величии конценсеторов  $\mathcal C$ и резисторов R в ценях интеграторов.

электронная модель, азображенная на рис. 4.3, образована линейшим каскадами в элементами. Поэтому в пранцине в этой схеме генерируются гармонические колебания с медленно нарастающей амилитудой, так как в любом автогенераторе колебания начанаются с бесконечно мажих ведичин. Для ограничения амилитуды колебаний и обеспечения станнодарной амилятуды в непь обратной овязи инвертирующего каскада вводится нелинейный элемент - двусторовняй диодный ограничитель, иключенный параллельно R, . При увеличении амплиту-92

ды колеонний свыше уровня ограничения начинали открываться дислы огранитителя, при этом умельнаются общее сопротивление обратной сили инвертора и его конфранцент передачи, поэтому зервины однусовд передаются с меньшим коэфіациентсм передачи. Рост амплютуюм колесники прекращается, а в автогенераторе устанавливается постоянная амплитуда генерации.

Возникающие на инсоде инвергадущиего каскада, где происходит сграничение, нелинейные аскажения невелика. Вкобавок этот искаженный сигнал, проходя через два интегратора, улучшает свою форму. это объясняется следующим образом. Попустим, что на иходе интегратора дейстнует ряд гирмонических составляющих в

$$
\alpha_{nn} = \sum_{n=1}^{\infty} U_{mn} \sin \left( n \omega_n \ell \cdot \varphi_n \right).
$$

Hautoureuxe da motore serveroaroos

$$
u_{\mu\mu\sigma} = \frac{1}{\hbar c} \int u_{\mu\nu} \, dt = \frac{1}{\pi u_0 \, \hbar c} \sum_{\kappa=0}^{\infty} U_{\mu\kappa\kappa} \cos \left( n \omega_0 \, t + \varphi_\kappa \right).
$$

будет представлять тот же ряд гармонических соотавляющих. Но их андлитуды будут уменьшени по сравнению с амплитудой соновного колефания в и раз, где и - номер гермоники. При двусторонном ограначения вознакают только нечетные гармоника, и поэтому взибольные нокажения форми определяются третьей гармоникой, которая, прощая через лиа дитеговоров. Очдет уменьшена в 9 ове. Поэтому в темих гелераторах легко обеспечивается конфренент гермоник выходного запряжения не солзе 0,5... Г.5%. Следует отметить, что при прохождении галмонического сигнала через интегратор, имполненный на СУ. происходит уменьшение фази этого колебаных на т/2. Таким образом, в отеме злектовной модели уме оуществуют тра напримения, сдвидутне по разе друг относительно друга. Кола выходное наприжение генеритора  $u_i = u_x = U_m \sin(\omega_x t + \varphi)$ , то напряжение на выходе втоporo asrerosropa  $a_n = a_n = U_m$  sin  $(a_n t + q - \frac{\pi}{2})$ , а напряжение на маходе навертирующего наокина  $u_s = -u_s$ .

=  $U_{-}$  sin  $(u, t + \varphi - \pi)$ . Econ manpoience  $u_{\varphi}$  c maxons propoго категратора подать на донолкительный инвертаруаций какжи, то на находа его получим макривние  $u_{\star}$ , одванутое относительно вмходжиго на J/2 # :

$$
u_{\alpha} = -u_{\alpha} + U_{\alpha\alpha} \sin\left(iu_{\alpha}t + \varphi - \frac{3}{2}\pi\right)
$$

Эти четыре канрикения винодится в намерательном генераторе на дополнительные выходы в могут бить вепользованы для получения четирехфазного наприжения пра проведении ряда измереняй. 33.

Кроме задающего генератора, в инфранизкочноготный измесительный генератор входят: выходной ушилитель для получения деобходимой выходной монности, аттеновтор с солюблением до IIO дБ и электронный вольтметр для контроля выходного напряжения. Выходное сопротивление измерительного генератора постоянно и равно 600 Ом.

Техначеские данные измерительного генератора специальной формы Гб-26. вамеючениего собой изметительный генератор ГЗ-39, в рекиме Размонического онтвала:

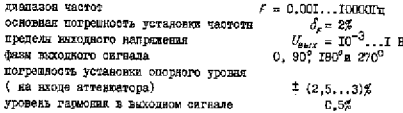

### **IMTEPATTPA**

I. Годоровскай И.С. Рапартехнические испанситая-AM. - M.: CORSTCROS pamio, 1971.

2. И и рокий Г.Я. Радиозлектронное камерения. - М.: Знаргия. 1975.

3. Купнир Ф.В., Сявенко В.Г. Электрорадиоканерешл. - М.: Знештя, 1975.

4. Насовов В.С. Справочник по радиоизмерительным приборам. Т. 2. - М.: Советское рашко. 1977.

5. С в а к о в 3.0. Теория и расчет избирательных RC-систем. - М.: Госомергоиздат, 1954.

#### OUTABLES &

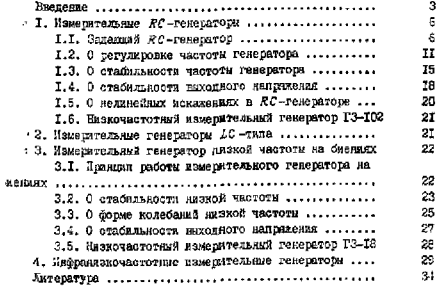

Зиколай Алексеевич Галяев

### HEISKORACTOTHNE FREEPATCPH

Редактор Л.М. Корпунова Техн. седактор П.П. Берановская  $I - 8667I$  or 21.10.61 Формат GCx90 I/I6, Булага таногр. В 2. Печ. л.2,25; уч. - пад. л. 2,0, Тираж 500 Зак. 491/ 241. Сека 15 кол. Роталович 1923 Гибот Г. Посква. Волонодамское шоссе, 4